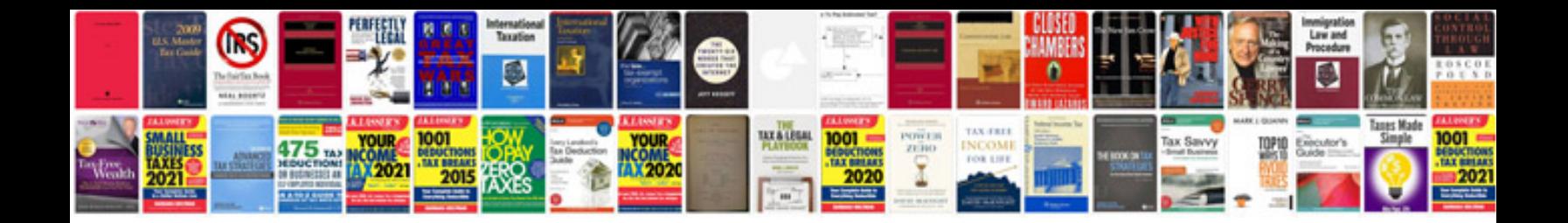

**Mazda t3000 specs**

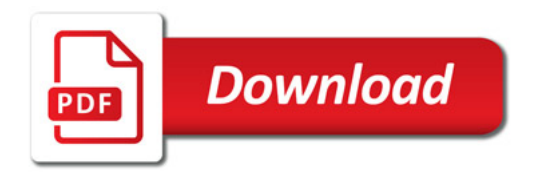

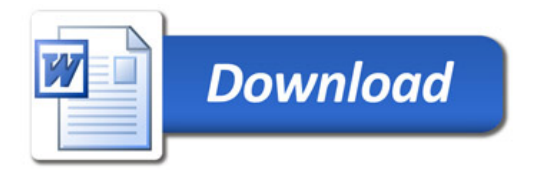